# **Использование нейронной сети W-Net в металлографическом анализе образца стали**

В. А. Ковун, email: [sidav94@gmail.com](mailto:sidav94@gmail.com) <sup>1</sup> И. Л. Каширина, email: [kash.irina@mail.ru](mailto:kash.irina@mail.ru)<sup>1</sup>

 $1$  Воронежский государственный университет

*Аннотация. Рассмотрено автоматизированное решение задачи количественной металлографии на примере сети W-Net с использованием постобработки с помощью библиотеки opencv-python.* 

*Ключевые слова: Машинное обучение, нейронные сети, металлография, обработка изображений.*

## **Введение**

При осуществлении металлографического анализа образца стали ставятся [1] такие задачи, как:

- Выделение замкнутых контуров зёрен на микрофотографии металлического образца;
- Вычисление площадей этих зёрен;
- Получение и анализ гистограммы распределения площадей зёрен.

Пример исходной микрофотографии шлифа образца стали, полученной с помощью микроскопа, приведён на рис. 1.

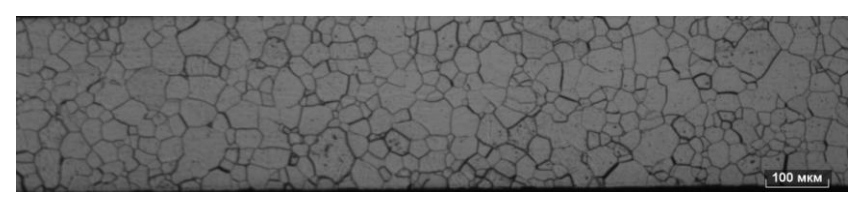

*Рис. 1.* Пример исходной микрофотографии шлифа образца стали

Традиционные алгоритмы обработки изображений, используемые при автоматизации решения этих задач, не всегда дают достаточно точные результаты в силу особенностей микрофотографий образцов, обусловленных, в том числе, техническим процессом их создания, поэтому автоматизация количественного металлографического анализа образцов, осуществляемого по микрофотографиям срезов, является

1

<sup>©</sup> Ковун В. А., Каширина И.Л., 2021

одной из актуальных областей применения методов машинного обучения

предыдущих работах [2.3] был произвелён  $\overline{B}$ анализ металлографического образца с помощью сети U-Net. Для решения этих задач в настоящей работе используется нейронная сеть архитектуры W-Net.

### 2. Материалы и методы

Архитектура W-Net была предложена в 2020 году [4]. Изначально предложенная область её применения - сегментация кровеносных сосудов на фотографиях глазного дна человека для проведения медицинских исследований. Идея сети заключается в том, чтобы, при меньшем количестве параметров сети, добиться сравнимых по качеству результатов сегментации с таковыми у других, более сложных широко используемых свёрточных нейронных сетей.

Задача, для которой была использована сеть W-Net, концептуально схожа с задачей, для которой применялась входящая в её состав архитектура U-Net. Как и U-Net [5], Сеть W-Net является вариантом полносвёрточной нейронной сети, то есть, она не содержит полносвязных слоёв [6]. Входными данными для W-Net являются исходные изображения, выходными данными является бинарная карта сегментации.

Общий вид W-Net представлен на рис. 2. Эту сеть можно представить в виде конкатенации двух экземпляров сети U-Net. Базовые сети U-Net в составе W-Net имеют по 34000 параметров, и, таким образом, W-Net имеет около 68000 параметров, и внешне похожа на букву W, что и отражено в названии. W-Net содержит два сжимающих и два расширяющих пути, которые последовательно чередуются. Исходное изображение подаётся на вход первой сети U-Net, выход которой объединяется с исходным изображением и подаётся на вход второй сети U-Net. Первая сеть генерирует первое приближение изображении. локализации кровеносных сосудов на которое используется второй сетью как своего рода карта внимания, позволяющая второй сети сосредоточиться на требующих особого внимания областях изображения.

 $\overline{2}$ 

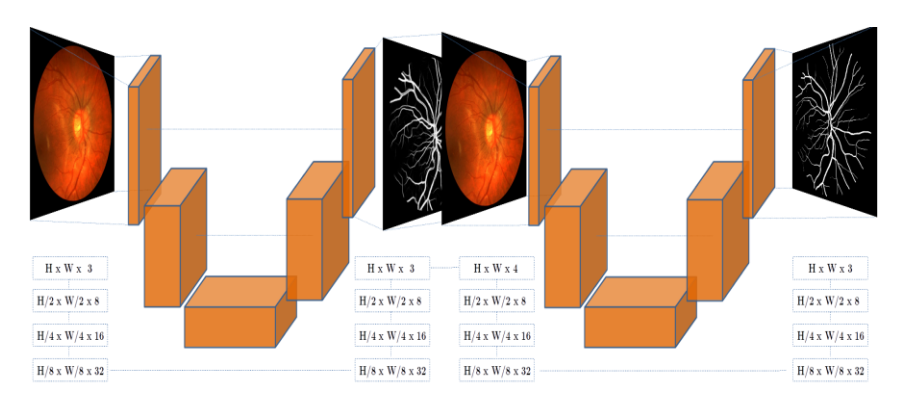

Рис. 2. Общая архитектура сети W-Net

Преимущества сети W-Net, фактически, унаследованы **OT** используемых в её составе сетей U-Net: концептуальная простота, усложнённое переобучение, и, в силу малого количества параметров, сравнительно небольшое количество данных, требуемых для обучения сети.

При использовании W-Net для сегментации металлографического образца, её исходная тренировочная стратегия оставлена без изменений. Фактически, она сводится к минимизации функции потерь между предсказаниями модели и размеченной вручную маской для исходного изображения.

В качестве функции потерь используется BCEWithLogitsLoss, или бинарная кросс-энтропия с вектором потерь:

$$
\ell(x, y) = L = \{l_1, \cdots, l_n\}^T,
$$
 (2)

где

$$
l_n = -w_n[y_n \cdot \log \sigma(x_n) + (1 - y_n) \cdot \log(1 - \sigma(x_n))],\tag{3}
$$

здесь  $x_n$  - n-ое входное значение,  $y_n$ - n-ое значение размеченной вручную маски,  $w_n$  - n-й весовой коэффициент.

Стоит отметить, что, в случае с W-Net, для первой подсети вычисляется вспомогательная функция потерь, которая затем линейно комбинируется с функцией потерь, вычисленной для второй сети (3).

$$
L(\Phi(x), y) = L(\phi^{1}(x), y) + L(\phi^{2}(x), y)
$$
 (4)

Здесь L - функция потерь, Ф - функция выходных данных сети W-Net.  $\phi^1$  – функция выходных данных первой подсети.  $\phi^2$  – функция выходных данных второй подсети, *x* – входные данные, *y* – размеченная вручную маска.

В качестве оптимизатора используется метод адаптивной оценки моментов (Adam).

Изначальная скорость обучения выставлена в  $10^{-2}$ , и постепенно уменьшается до 10<sup>-6</sup> в ходе обучения. Каждый цикл обучения продолжается в течение 50 эпох. Исходные изображения перед подачей на вход сети W-Net приводятся к общему разрешению и обрабатываются стандартными техниками аугментации (повороты и отражения). Размер батча составляет четыре изображения.

Исходный датасет для обучения W-Net состоял из 12 исходных изображений и размеченных вручную масок. С помощью аугментации методом эластичной сетки датасет был расширен до 36 изображений разрешением 2048х436 точек. 30 изображений датасета использовались в качестве обучающей выборки, 6 – в качестве тестовой. Такой малый размер обучающей выборки оправдан тем, что входные данные W-Net при обучении также автоматически подвергаются аугментации.

Результаты работы сети W-Net затем подвергаются постобработке с помощью библиотеки OpenCV, а затем с помощью той же самой библиотеки производится поиск замкнутых контуров зёрен на обработанном изображении, подсчёт площадей, ограниченных найденными контурами, а также вывод гистограмм распределения площадей зёрен.

### **3. Результаты**

По окончании процесса обучения были достигнуты следующие значения метрик: val\_auc: 0.9237, val\_dice: 0.52, val\_loss: 0.5004.

В качестве примера полученных результатов использован образец, представленный на рис. 1. Результирующая маска сегментации, полученная на выходе сети W-Net, представлена на рис. 3.

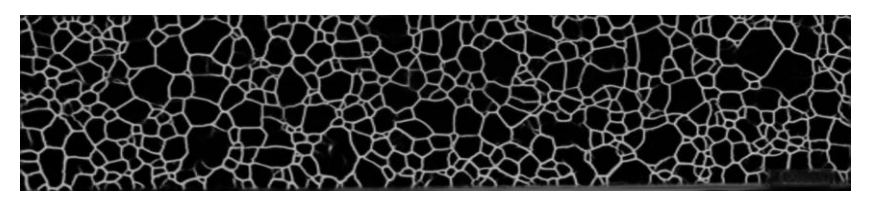

*Рис. 3.* Маска сегментированного изображения, полученная в результате работы сети W-Net

Поскольку границы, определённые нейронной сетью, местами являются нечёткими, а также имеют в качестве цветов разные градации серого, полученная маска нуждается в постобработке: контрастировании и дилатации для повышения чёткости границ зёрен. Было использовано гауссово контрастирование с размером окрестности в 5x5 пикселей.

С помощью функции FindContours() библиотеки OpenCV были выделены и аппроксимированы границы зёрен. Было использовано иерархическое построение (RETR\_CCOMP), метод аппроксимации границ – CHAIN\_APPROX\_SIMPLE. На рис. 4 приведено изображение найденных контуров зёрен, на рис. 5 приведены контуры зёрен на размеченной вручную маске.

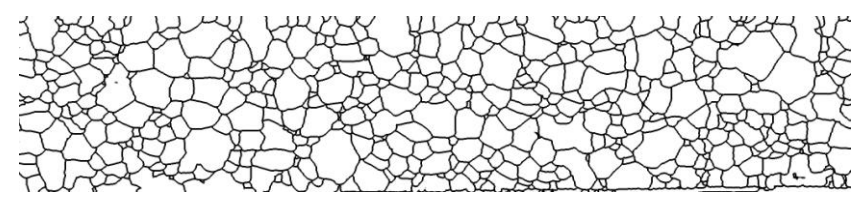

*Рис. 4.* Найденные и аппроксимированные границы зёрен

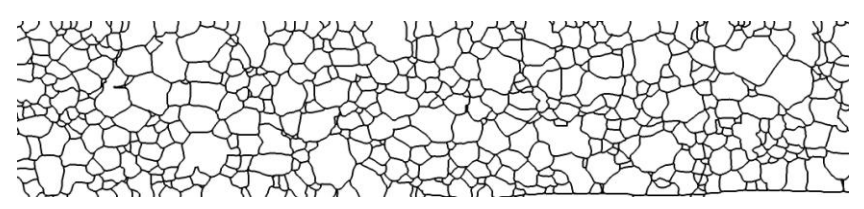

*Рис. 5.* Границы зёрен на размеченной вручную маске сегментации

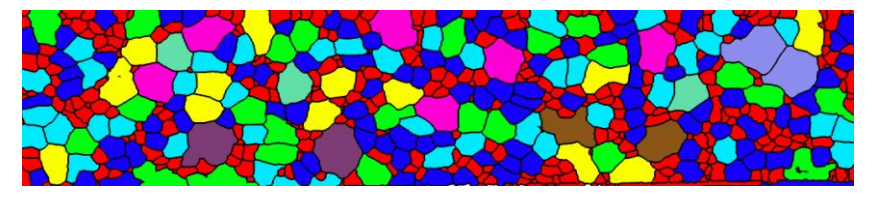

*Рис. 6.* Аппроксимированные границы зёрен, закрашенные в соответствии с их площадью

По вычисленным границам сегментов были найдены их площади и построена гистограмма распределения площадей. На рис. 5 представлены сегменты, закрашенные в соответствии с цветом столбцов гистограммы. Поскольку предоставленные образцы микрофотографий сталей имеют фиксированный масштаб, значения площадей сегментов,

вычисляемые в пикселях, могут быть по пропорции приведены к квадратным микрометрам, что и было проделано.

На рис. 6 и рис. 7 приведены итоговые гистограммы распределения площадей сегментов для результата работы сети W-Net и размеченной вручную маски соответственно.

Видно, что результат работы предлагаемого алгоритма выделения зерен стали на микрофотографиях близок к эталонному результату для размеченного вручную образца.

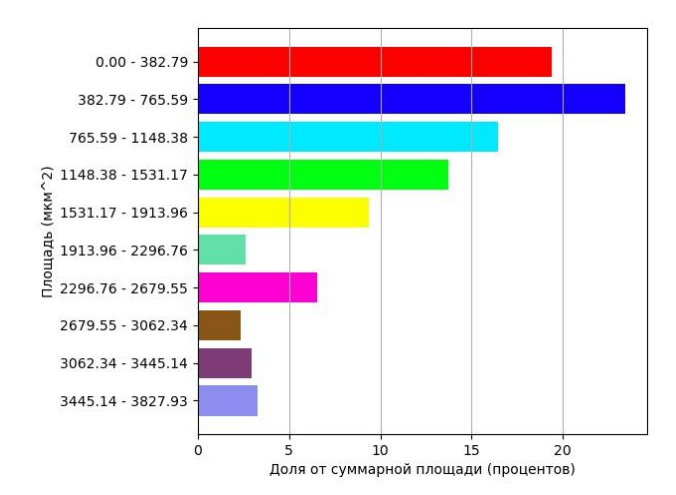

*Рис. 7.* Гистограмма распределения площадей найденных зёрен

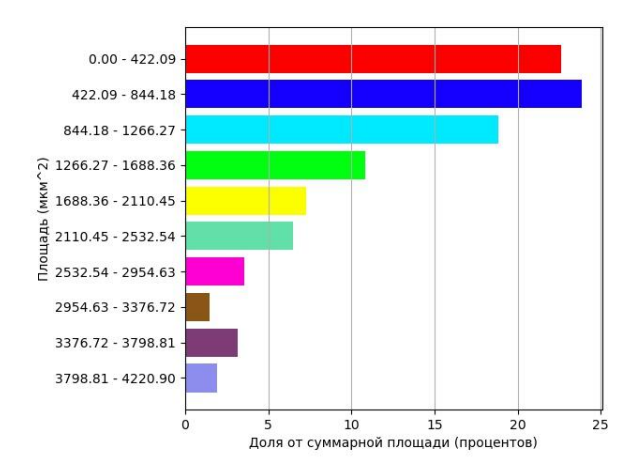

*Рис. 8.* Гистограмма распределения зёрен на размеченной вручную маске

### **4. Заключение**

В настоящей статье была сформулирована задача количественного металлографического анализа, а также приведён пример использования нейронной сети W-Net для автоматического определения границ зёрен на микрофотографии образца стали. Полученное изображение было подвергнуто постобработке, после чего на нём были выделены и аппроксимированы контуры границ сегментов. Также была построена гистограмма распределения площадей зёрен. Приведённые методы и средства могут быть использованы для упрощения процесса металлографического исследования при производстве сталей.

#### **Список литературы**

2. ГОСТ 5639-82 Стали и сплавы. Метолы выявления и определения величины зерна (с Изменением N 1). – Взамен ГОСТ 5639- 65; Введ. с 01.01.1983. – Москва: Изд-во стандартов, 1988. – 16 с.

3. Ковун, В. А. Разработка моделей и алгоритмов машинного обучения для автоматического металлографического определения наблюдаемых размеров зерен стали / В. А. Ковун, И. Л. Каширина // Актуальные проблемы прикладной математики, информатики и механики : сб. тр. участников I Всерос. научно-практической конф. "Актуальные проблемы прикладной математики, информатики и механики" (Воронеж, 11-13 ноября 2019 г.). – Воронеж, 2020. – С. 249- 255.

4. Kovun, V. A. On development of models and algorithms for automated metallographic measurement of visible metal slice grain sizes / V. A. Kovun, I. L. Kashirina. // Journal of Physics: Conference Series, 2020.

5. The Little W-Net That Could: State-of-the-Art Retinal Vessel Segmentation with Minimalistic Models / A. Galdran [и др.] // Electrical Engineering and Systems Science – 2020. Режим доступа: https://arxiv.org/abs/2009.01907

6. Ronneberger O., Fischer P., Brox T. U-Net: Convolutional Networks for Biomedical Image Segmentation // Medical Image Computing and Computer-Assisted Intervention, New York: Springer, Cham, 2015. – vol. 9351, С. 234-241. Режим доступа: https://arxiv.org/ abs/1505.04597

7. Jonathan Long, Evan Shelhamer, Trevor Darrell Fully Convolutional Networks for Semantic Segmentation // The IEEE Conference on Computer Vision and Pattern Recognition (CVPR), 2015. – С. 3431-3440. Режим доступа[: https://ieeexplore.ieee.org/document/7298965](https://ieeexplore.ieee.org/document/7298965)

8. Lwnet [Электронный ресурс] : репозиторий исходного кода / Github – База данных – Режим доступа: https://github.com/agaldran/lwnet

9. Медведев, В. С. Нейронные сети / В. С. Медведев; под общ. ред. В. Г. Потемкина. – М., ДИАЛОГ-МИФИ, 2001. – 630 с.